## <span id="page-0-0"></span>Package 'hyperdraw'

March 26, 2013

<span id="page-0-1"></span>Version 1.10.0

Depends R (>= 2.9.0), methods, grid, graph, hypergraph, Rgraphviz

Imports stats4

SystemRequirements graphviz

Title Visualizing Hypergaphs

Author Paul Murrell

Maintainer Paul Murrell <p.murrell@auckland.ac.nz>

Description Functions for visualizing hypergraphs.

License GPL  $(>= 2)$ 

biocViews NetworkVisualization, GraphsAndNetworks

Collate AllClasses.R affine.R draw.R graphBPH.R grid.R hypergraph.R legacy.R node.R RagraphBPH.R

### R topics documented:

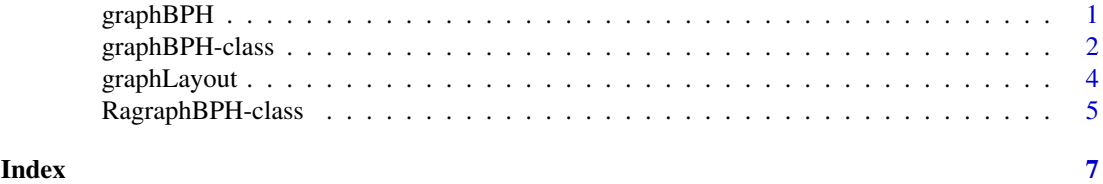

graphBPH *Constructor for graphBPH objects*

#### Description

A convenience constructor for [graphBPH-class](#page-1-1) objects. This is a generic function.

### Usage

graphBPH(graph, edgeNodePattern, ...)

#### <span id="page-1-0"></span>Arguments

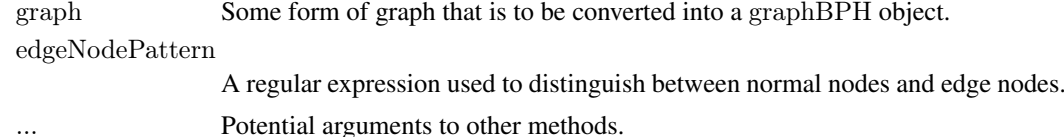

#### Value

An object of class [graphBPH-class](#page-1-1)

#### Methods

- $graphBPH$  signature(graph = "graphNEL", edgeNodePattern = "character"): create a graphBPH object from a (directed) graphNEL object.
- $graphBPH$  signature(graph = "Hypergraph", edgeNodePattern = "missing"): create a graphBPH object from a Hypergraph object (where all Hyperedges are DirectedHyperedges).

#### Author(s)

Paul Murrell

#### References

Falcon, S. and Gentleman, R. hypergraph: A package providing hypergraph data structures. Gentleman, R. and Whalen, E. and Huber, W. and Falcon, S. graph: A package to handle graph data structures.

#### See Also

[graphBPH-class](#page-1-1)

<span id="page-1-1"></span>graphBPH-class *Class "graphBPH"*

#### Description

A bipartite representation of a hypergraph. The purpose of this class is to support visualization of the hypergraph; it is not intended for analysis or manipulation of the hypergraph.

#### Objects from the Class

Objects can be created by calls of the form new("graphBPH", graph, edgeNodePattern, ...). There is also a convenience function graphBPH().

A graphBPH object consists of a graphNEL object, which must obey some strict rules:

- nodes in the graph are divided into two sets: normal nodes and edge-nodes,
- all edges in the graph must connect a normal node to an edge node,
- the graph must be a directed graph.

The edgeNodePattern is a regular expression that is used to define the set of edge-nodes.

#### <span id="page-2-0"></span>Slots

graph: Object of class graphNEL. This graph must obey the constraints described above.

edgeNodePattern: Object of class character. The regular expression used to define edge-nodes.

nodes: Object of class character. Records which nodes in the graph are normal nodes.

edgeNodes: Object of class character. Records which nodes in the graph are edge-nodes.

edgeNodeIO: Object of class list. Records information about which edges enter and exit each edge-node.

#### **Methods**

- plot signature( $x = "graphBPH", y = "ANY"$ ): draw a representation of the hypergraph where edges between normal nodes in the graph pass through an intermediate edge-node in a nice smooth curve.
- **graphLayout** signature(graph = "graphBPH", layoutType = "missing"): convert the graphBPH object to a RagraphBPH object (using a default layout method).
- **graphLayout** signature(graph = "graphBPH", layoutType = "character"): convert the graphBPH object to a RagraphBPH object (using the specified layout method).

#### Author(s)

Paul Murrell

#### References

Gansner, E.R. and and North, S.C. (1999) An open graph visualization system and its applications to software engineering, *Software - Practice and Experience*, 30:1203–1233.

Gentleman, R. and Whalen, E. and Huber, W. and Falcon, S. graph: A package to handle graph data structures.

Gentry, J. and Long, L. and Gentleman, R. and Falcon, S. and Hahne, F. and Sarkar, D. and Hansen, K. Rgraphviz: Provides plotting capabilities for R graph objects.

#### See Also

[agopen](#page-0-1), [graphLayout](#page-3-1) and [graphNEL](#page-0-1) [RagraphBPH](#page-4-1)

#### Examples

```
nodes \langle- c(LETTERS[1:5], paste("R", 1:3, sep=""))
testgnel <- new("graphNEL",
            nodes=nodes,
            edgeL=list(
             A=list(edges=c("R1", "R2")),
             B=list(edges="R2"),
             C=list(),
             D=list(edges="R3"),
             E=list(),
             R1 = list(edges = "B"),R2=list(\text{edges}=c("C", "D")),
             R3=list(edges="E")),
            edgemode="directed")
testbph \langle- graphBPH(testgnel, "\hat{R}")
plot(testbph)
```

```
# A Hypergraph equivalent
dh1 <- DirectedHyperedge("A", "B", "R1")
dh2 <- DirectedHyperedge(c("A", "B"), c("C", "D"), "R2")
dh3 <- DirectedHyperedge("D", "E", "R3")
hg \langle- Hypergraph(LETTERS[1:5], list(dh1, dh2, dh3))
plot(graphBPH(hg))
```
<span id="page-3-1"></span>graphLayout *Layout a graph.*

#### Description

This function is designed to layout a graph using the Rgraphviz package. The hyperdraw package makes this a generic function with a method for graphBPH objects. The function of the same name in the Rgraphviz package is used as a method for Ragraph objects.

#### Usage

graphLayout(graph, layoutType, ...)

#### Arguments

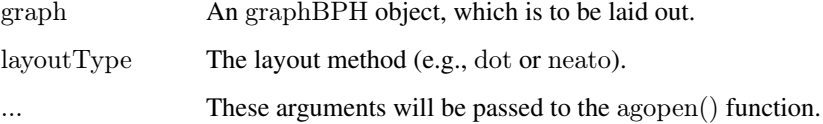

#### Value

An RagraphBPH object.

#### Author(s)

Paul Murrell

#### References

Gansner, E.R. and and North, S.C. (1999) An open graph visualization system and its applications to software engineering, *Software - Practice and Experience*, 30:1203–1233.

Gentry, J. and Long, L. and Gentleman, R. and Falcon, S. and Hahne, F. and Sarkar, D. and Hansen, K. Rgraphviz: Provides plotting capabilities for R graph objects.

#### See Also

[agopen](#page-0-1) and [GraphvizLayouts](#page-0-1)

<span id="page-3-0"></span>

#### <span id="page-4-0"></span>RagraphBPH-class 5

#### Examples

```
nodes \langle \cdot \text{ c}(\text{LETTERS}[1:5], \text{ paste}("R", 1:3, \text{sep} = "") \rangletestgnel <- new("graphNEL",
              nodes=nodes,
              edgeL=list(
                A=list(edges=c("R1", "R2")),
                B=list(edges="R2"),
                C=list(),
                D=list(edges="R3"),
                E=list(),
                \label{eq:R1} \text{R1=list}\left(\text{edges}=\text{``B''}\right),R2=list(edges=c("C", "D")),
                R3=list(edges="E")),
              edgemode="directed")
testbph \langle- new("graphBPH", testgnel, "\hat{R}")
testrabph <- graphLayout(testbph)
```
<span id="page-4-1"></span>RagraphBPH-class *Class "RagraphBPH"*

#### **Description**

The purpose of this class is to represent a laid out version of a graphBPH object. The laying out is performed by the Rgraphviz package. This is an intermediate step in the process of drawing a graphBPH object.

#### Objects from the Class

Objects of this class should be created via the graphLayout() function.

#### Slots

graph: Object of class Ragraph. The laid out graph.

allNodes: Object of class character. The names of all nodes in the graph.

nodes: Object of class character. Records normal nodes in the graph.

edgeNodes: Object of class character. Records edge-nodes in the graph.

edgeNodeIO: Object of class list. Records which edges enter and exit each edge-node.

#### Methods

- plot signature( $x =$  "RagraphBPH",  $y =$  "ANY"): draw a representation of the hypergraph where edges between normal nodes in the graph pass through an intermediate edge-node in a nice smooth curve.
- edgeDataDefaults<- signature(self = "RagraphBPH",  $\quad$  attr = "character", value = "ANY"): set the default drawing attributes for all edges.
- edgeData<- signature(self = "RagraphBPH", from = "character", to = "character", attr = "character", set a specific drawing attribute for one or more edges.
- nodeDataDefaults<- signature(self = "RagraphBPH",  $\quad$  attr = "character", value = "ANY"): set the default drawing attributes for all nodes.
- nodeData<-  $\sigma$  signature(self = "RagraphBPH",  $n =$  "character", attr = "character", value = "ANY"): set a specific attribute for one or more nodes.

#### <span id="page-5-0"></span>Author(s)

Paul Murrell

#### See Also

[graphLayout](#page-3-1), [graphBPH](#page-1-1), and [Ragraph](#page-0-1)

#### Examples

```
nodes \langle \cdot \text{ c}(\text{LETTERS}[1:5], \text{ paste}("R", 1:3, \text{sep} = "") \rangletestgnel <- new("graphNEL",
            nodes=nodes,
            edgeL=list(
             A=list(edges=c("R1", "R2")),
             B=list(edges="R2"),
             C=list(),
             D=list(edges="RS").E=list(),
             R1=list(edges="B"),
             R2=list(edges=c("C", "D")),
             R3=list(edges='E")),
            edgemode="directed")
testbph \langle- graphBPH(testgnel, "\hat{R}")
testrabph <- graphLayout(testbph)
edgeDataDefaults(testrabph, "lwd") <- 1
edgeData(testrabph, c("A", "R1"), c("R1", "B"), "lwd") <- c("3", 5)
edgeDataDefaults(testrabph, "color") <- "black"
edgeData(testrabph, c("A", "R1"), c("R1", "B"), "color") < - "red"nodeDataDefaults(testrabph, "margin") <- 'unit(2, "mm")'
nodeDataDefaults(testrabph, "shape") <- "circle"
plot(testrabph)
graphDataDefaults(testrabph, "arrowLoc") <- "middle"
graphData(testrabph, "arrowLoc") <- "end"
plot(testrabph)
graphData(testrabph, "arrowLoc") <- "none"
plot(testrabph)
```
# <span id="page-6-0"></span>Index

∗Topic classes graphBPH, [1](#page-0-0) graphBPH-class, [2](#page-1-0) RagraphBPH-class, [5](#page-4-0) ∗Topic dplot graphLayout, [4](#page-3-0) agopen, *[3,](#page-2-0) [4](#page-3-0)* edgeData<-,RagraphBPH,character,character,character,ANY-method *(*RagraphBPH-class*)*, [5](#page-4-0) edgeDataDefaults<-,RagraphBPH,character,ANY-method *(*RagraphBPH-class*)*, [5](#page-4-0) graphBPH, [1,](#page-0-0) *[6](#page-5-0)* graphBPH,graphNEL,character-method *(*graphBPH*)*, [1](#page-0-0) graphBPH,Hypergraph,missing-method *(*graphBPH*)*, [1](#page-0-0) graphBPH-class, [2](#page-1-0) graphLayout, *[3](#page-2-0)*, [4,](#page-3-0) *[6](#page-5-0)* graphLayout,graphBPH,character-method *(*graphBPH-class*)*, [2](#page-1-0) graphLayout,graphBPH,missing-method *(*graphBPH-class*)*, [2](#page-1-0) graphNEL, *[3](#page-2-0)* GraphvizLayouts, *[4](#page-3-0)* nodeData<-,RagraphBPH,character,character,ANY-method *(*RagraphBPH-class*)*, [5](#page-4-0) nodeDataDefaults<-,RagraphBPH,character,ANY-method *(*RagraphBPH-class*)*, [5](#page-4-0) plot,graphBPH,ANY-method *(*graphBPH-class*)*, [2](#page-1-0) plot,RagraphBPH,ANY-method *(*RagraphBPH-class*)*, [5](#page-4-0) Ragraph, *[6](#page-5-0)*

RagraphBPH, *[3](#page-2-0)* RagraphBPH *(*RagraphBPH-class*)*, [5](#page-4-0) RagraphBPH-class, [5](#page-4-0)